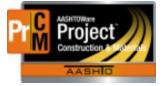

# MONTANA DEPARTMENT OF TRANSPORTATION AASHTOWare Project CONSTRUCTION and MATERIALS

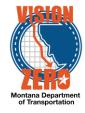

# **Surfacing History Information**

- 1. From the Dashboard go to Construction -> Contract Progress
- 2. Choose your contract
- 3. Click on the action arrow next to the save button
- 4. Choose the MDT Surfacing History Information agency view under Views

## ✓ Pavement Structural Design

### Contract ID

01213

### District Description

Great Falls

### Remarks

| 🖋 Project Id 🔻 | 🖋 Project Type 🔻    | 🖋 Job Completion Date 🔻 | 🖋 Corridor ID 🔻 | 🖋 Paving Date 💙 | 🖋 Unit of Measure 🔻 |
|----------------|---------------------|-------------------------|-----------------|-----------------|---------------------|
| 4043063000     | 20 - Reconstruction |                         | C000060         | 08/31/2013      | 02 - Millimeters    |
| 4043063000     | 20 - Reconstruction |                         | C000060         | 08/31/2013      | 02 - Millimeters    |
| <              |                     |                         |                 |                 |                     |
| New            |                     |                         |                 |                 |                     |

|                                                                                                    | C                                                    | 09 - Grade S PMS with P                                                                                      | 60.00                                                                                                    | 12 - Grade S PMS with P                                                                                                    |  |  |  |
|----------------------------------------------------------------------------------------------------|------------------------------------------------------|----------------------------------------------------------------------------------------------------|----------------------------------------------------------------------------------------------------|----------------------------------------------------------------------------------------------------|--|--|--|
|                                                                                                    | C                                                    | 9 - Grade S PMS with P                                                                                       | 60.00                                                                                                    | 07 - Grade D PMS with P                                                                                                    |  |  |  |
|                                                                                                    |                                                      |                                                                                                    |                                                                                                    |                                                                                                    |  |  |  |
| 🖋 2nd Pavement Base 🔻 🛛                                                                                     | 🖋 2nd Pvmt Base Thns 🔻                               | 🖋 1st Pavement Base 🔻                                                                                        | 🖋 1st Pvmt Base Thns 🔻                                                                                                    | 🖋 Subgrade 🔻                                                                                                    |  |  |  |
| 02 - Cement Treated Base                                                                                    | 165.0                                                | 0 02 - Cement Treated Base                                                                                   | 165.00                                                                                                    | 07 - Unclassified                                                                                                    |  |  |  |
| 02 - Cement Treated Base                                                                                    | 165.0                                                | 0 02 - Cement Treated Base                                                                                   | 165.00                                                                                                    | 07 - Unclassified                                                                                                    |  |  |  |
| Finished Surface Roadway Width Milled Depth Beginning Reference Post Ending Reference Post RoadbedDirection |                                                      |                                                                                                    |                                                                                                    |                                                                                                    |  |  |  |
| 9.60                                                                                                    | )                                                    | 12                                                                                                    | 3.60 12                                                                                                    | 3.90 NORTH                                                                                                    |  |  |  |
| 24.20                                                                                                    | )                                                    | 12                                                                                                    | 6.50 18                                                                                                    | 9.34 NORTH                                                                                                    |  |  |  |
|                                                                                                    | 02 - Cement Treated Base<br>02 - Cement Treated Base | 2nd Pavement Base     2nd Pvmt Base Thns     2     Cement Treated Base     165.0     2 - Cement Treated Base | 02 - Cement Treated Base       165.00       02 - Cement Treated Base         02 - Cement Treated Base       165.00       02 - Cement Treated Base         165.00       02 - Cement Treated Base       165.00       02 - Cement Treated Base         165.00       02 - Cement Treated Base       165.00       12         165.00       9.60       12 | 2 2nd Pavement Base       2nd Pvmt Base Thns       1st Pavement Base       1st Pvmt Base Thns         02 - Cement Treated Base       165.00       02 - Cement Treated Base       165.00         02 - Cement Treated Base       165.00       02 - Cement Treated Base       165.00         02 - Cement Treated Base       165.00       02 - Cement Treated Base       165.00         02 - Cement Treated Base       165.00       02 - Cement Treated Base       165.00         02 - Cement Treated Base       165.00       02 - Cement Treated Base       165.00         02 - Cement Treated Base       165.00       02 - Cement Treated Base       165.00         02 - Cement Treated Base       165.00       02 - Cement Treated Base       165.00         02 - Cement Treated Base       165.00       02 - Cement Treated Base       165.00         02 - Cement Treated Base       165.00       123.60       123.60       123.60 |  |  |  |

| 🖋 Number of Lanes 🔫 | 🖋 Lanes Affected L1 👻 | A Lanes Affected | 🖋 Lanes Affected L2 🗸 |        | Lanes Affected L3 - |    | & Lanes Affected L4 - |    | 🖋 Lanes Affected L5 🔫 |  |
|---------------------|-----------------------|------------------|-----------------------|--------|---------------------|----|-----------------------|----|-----------------------|--|
| 2.00                | Yes                   | No               | No                    |        | No                  |    | No                    |    | No                    |  |
|                     | Yes                   | Yes              |                       | No     |                     | No |                       | No |                       |  |
|                     | 🖋 Lanes Affected R3 🗸 |                  |                       | d R5 🔫 | 🖋 Passing Lane 🔻    |    | 🖋 Climbing Lane 🔻     |    |                       |  |
| Yes                 | No                    | No               | No                    |        | No                  |    | No                    |    | No                    |  |
| Yes                 | Yes                   | No               | No                    |        | No                  |    | No                    |    | No                    |  |